## EPFL - Cours "Information, Calcul et Communication"

## **Exemples d'exercices - Semaine 12**

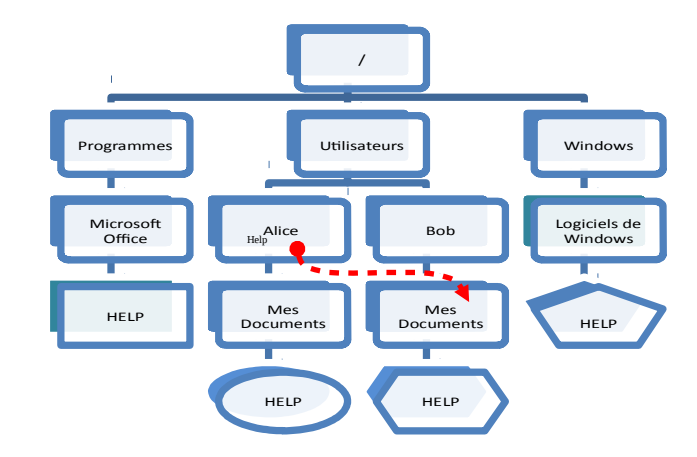

## **1 Systèmes de fichiers hiérarchiques (Windows)**

Le fragment de système de fichiers hiérarchique représenté ci-dessus est typique de Windows. Un nom de fichier hiérarchique absolu désigne toujours un fichier précis sans équivoque. Quand on ouvre un fichier sous un nom relatif (../help), il peut y avoir ambiguïté. Quand on l'ouvre sous un nom local (help) il peut y avoir encore plus d'ambigüité. Pour résorber toute ambigüité de tels systèmes de fichiers appliquent des règles de recherche :

Le fichier désiré est recherché jusqu'à ce qu'il soit trouvé dans l'un des répertoires suivants :

- 1. Le répertoire de l'utilisateur qui a demandé d'ouvrir le fichier, et s'il ne le trouve pas …
- 2. Le répertoire du programme qui a demandé d'ouvrir le fichier, et s'il ne le trouve pas …
- 3. Le répertoire du système par défaut (Windows dans le cas présent).

Etant donné ce système et cette règle de recherche, quel fichier « HELP » sera ouvert

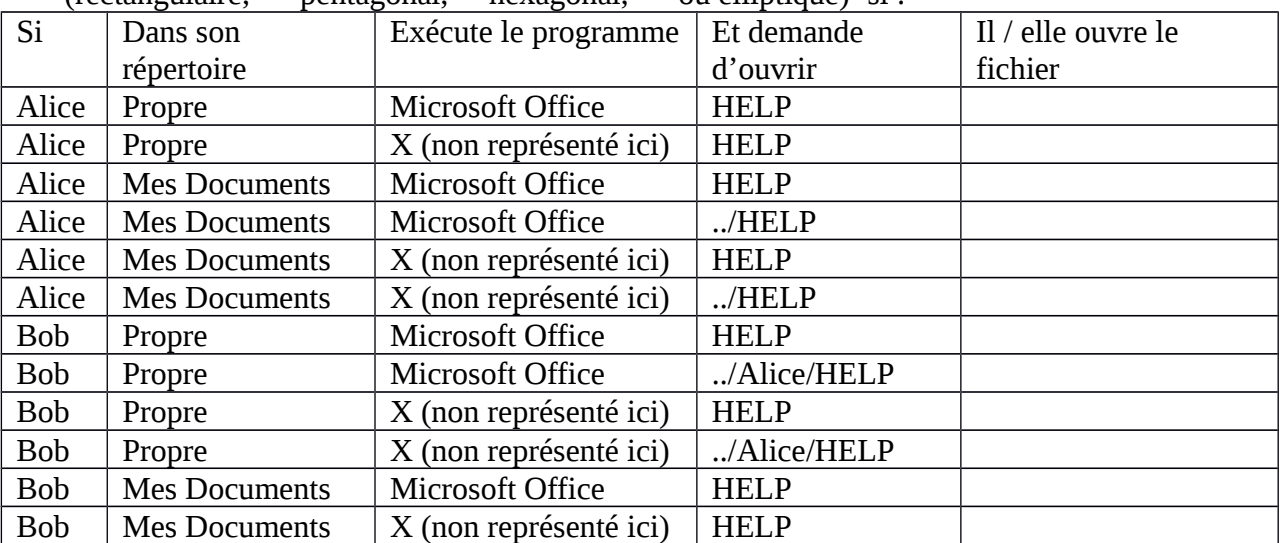

 $(r_{\text{ectanoulaire}} - n_{\text{ectanoul}})$  si :